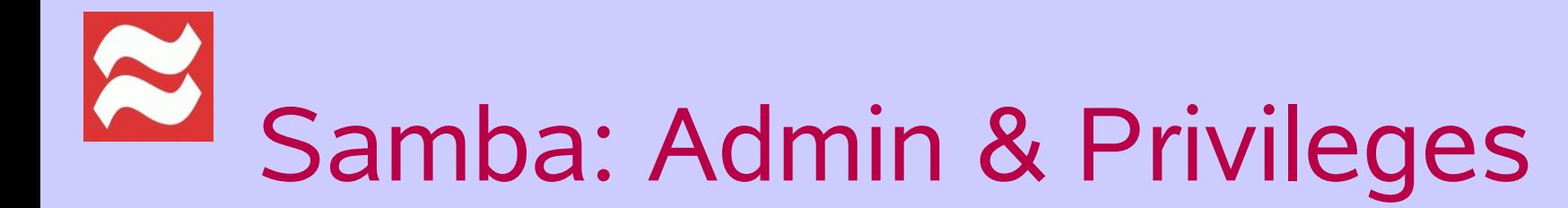

John H Terpsta, CTO Primastasys Inc [jht@primastasys.com](mailto:jht@primastasys.com) [jht@samba.org](mailto:jht@samba.org)

SCILLI

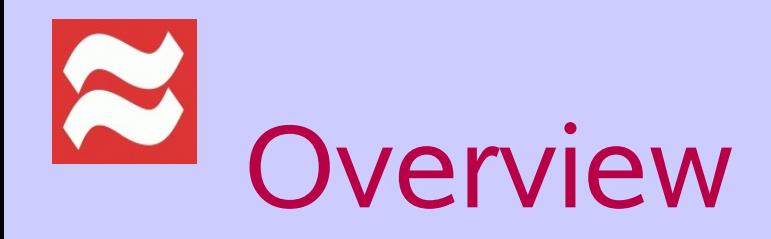

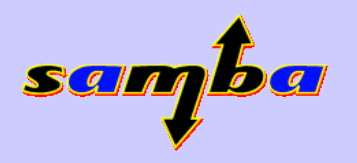

- About the Author
- Samba Documentation
- Samba: Remote and Local Administration
- Samba: User Rights & Privileges
- The next steps ...

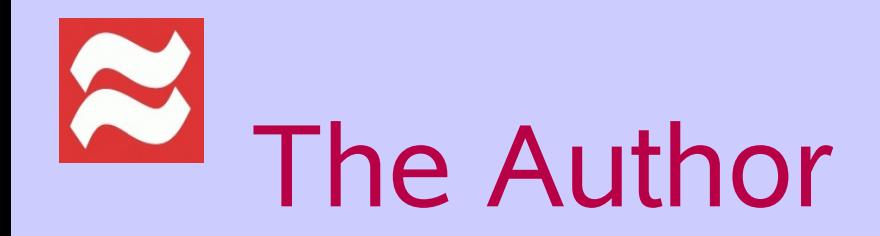

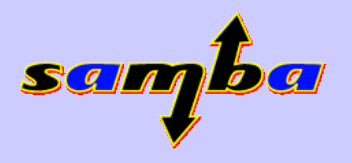

- Long term Samba Team member
	- General Secretary
- Have written HOWTOs since 1996
- Update to Samba-HOWTO-Collection 2003
	- In time for Samba-3.0.0
- $\cdot$  Samba-3 By Example  $-$  2004
- Second Editions 2005
	- Released at LinuxWorld Expo San Francisco '05

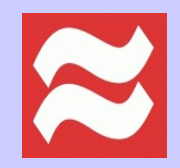

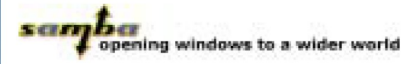

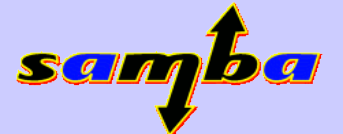

### **BRUCE PERENS' OPEN SOURCE SERIES** THE OFFICIAI SAMBA-3 **Samba**<br>3.0.20 **HOWTO and Reference Guide**

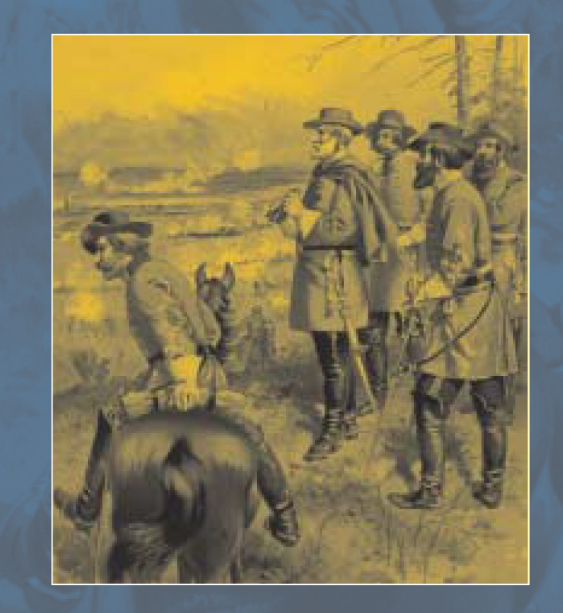

#### **Second Edition**

- = Expert information, straight from the source-written by members of the Samba team
- $\blacktriangleright$  Extensive and detailed explanation of the internal and external capabilities new since the Samba-3.0.11 and later release
- $\blacksquare$  The definitive reference for Samba-3 advanced features and how to use them
- Just what you need to get the most out of your Samba-3 installation

#### JOHN H. TERPSTRA AND JELMER R.VERNOOIJ, EDITORS

**Foreword by Carl Cargill, Executive Director of Corporate Standards, Sun Microsystems** 

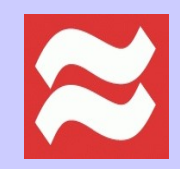

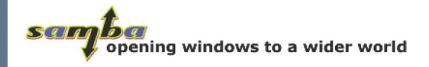

SCIM

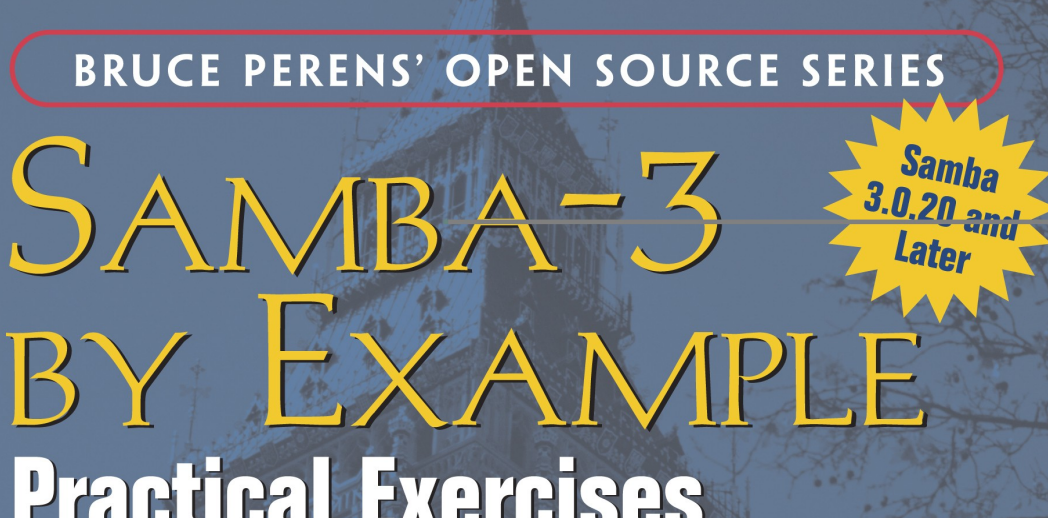

### **Practical Exercises** to Successful Deployment

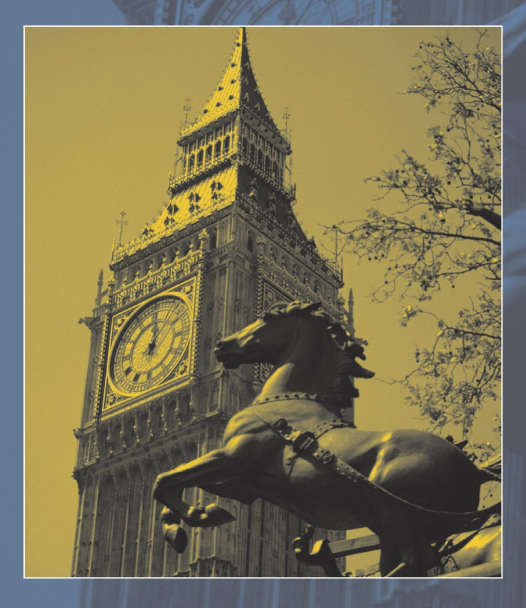

#### **Second Edition**

- This book is your road map to complete networks, including detailed, step-by-step installation guidelines
- A new chapter to guide your upgrades and updates to the latest versions
- Nothing makes Samba-3 deployment easier than this book, written by the author of the official Samba documentation

#### JOHN H. TERPSTRA

Foreword by John M. Weathersby, Executive Director, Open Source Software Institute

# User Account Maintenance

- Use the *pdbedit* command to maintain
	- Add, delete, modify user accounts
	- Migrate accounts to/from other backend databases
	- Manage account policies
	- Manage domain access policies

# *pdbedit* – Account Attributes

- Unix username
- NT username
- Account Flags
- User SID
- **Primary Group SID**
- Full Name
- Home Directory
- Logon Script
- Profile path
- **Domain**
- Account Description
- Workstations
- **Munged Dial String**
- Logon/off times
- **Password Expiry**
- **Bad password limits**

### Usage: *pdbedit* (partial output)

Usage: [OPTION...] -L, --list list all users -v, --verbose be verbose -u, --user=USER use username -N, --account-desc=STRING set account description -f, --fullname=STRING set full name -h, --homedir=STRING set home directory -D, --drive=STRING set home drive -S, --script=STRING set logon script -p, --profile=STRING set profile path -U, --user-SID=STRING set user SID or RID -G, --group-SID=STRING set group SID or RID -a, --create create user -r, --modify modify user -x, --delete delete user

-w, --smbpasswd-style give output in smbpasswd style -m, --machine account is a machine account -b, --backend=STRING use different passdb backend as default

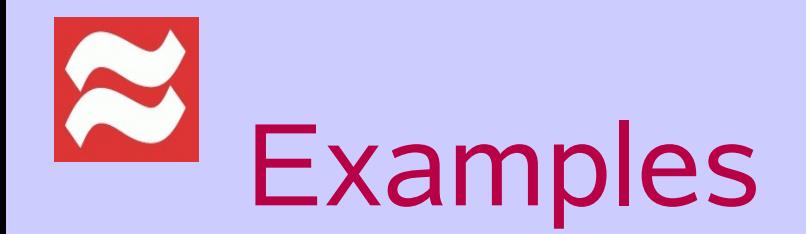

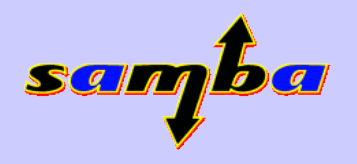

pdbedit --pwd-must-change-time="2010-01-01" --time-format="%Y-%m-%d" vlaan

pdbedit -P "maximum password age" -C 90 account policy value for maximum password age was 4294967295

pdbedit -i smbpasswd -e ldapsam

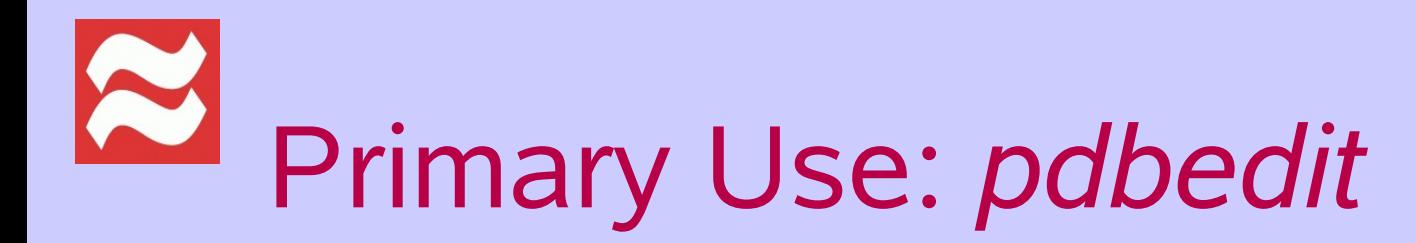

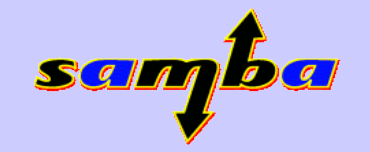

- Management of local user accounts
- Management of domain policies

- Not Used for
	- Group Account Managment

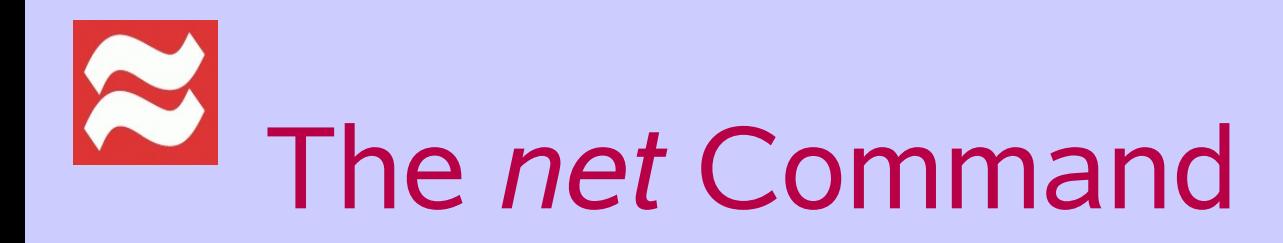

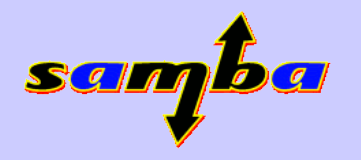

- Can be used across platforms
	- rap, rpc, ads
- Manage Groups
	- two types local and global (domain)
	- add, delete, modify, list
- Map Linux group to Windows group
	- $\bullet$  == creating a Windows group

# Handling Group Info

- List groups on remote machine
	- net rpc group list -S BILBO -U admin%password
- Add a group to a remote machine
	- net rpc group add "Marketing" -S FRODO -U admin %password
- Add a group member
	- net rpc group addmem "BIGDOM\Engineers" giovanni -S MERLIN -U admin%password

# Mapping UNIX Groups

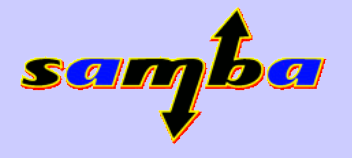

### **- Basic**

- net groupmap modify ntgroup="Domain Admins" unixgroup=root
- net groupmap modify ntgroup="Domain Users" unixgroup=users
- net groupmap modify ntgoup="Domain Guests" unixgroup=nogroup
- net groupmap add ntgroup="Engineers" unixgroup=eng

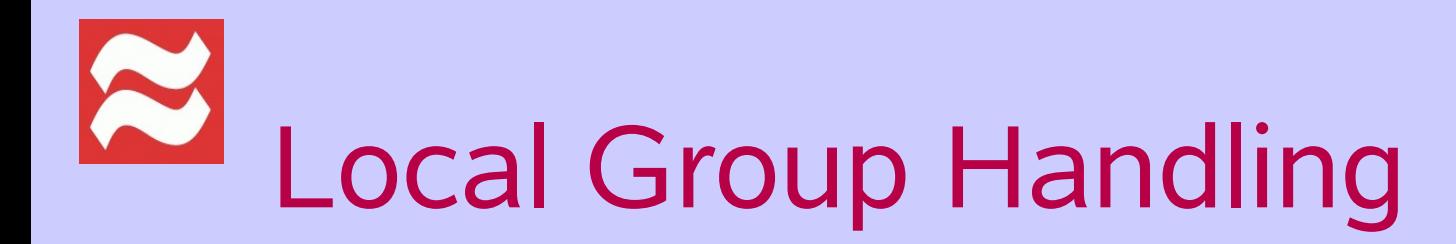

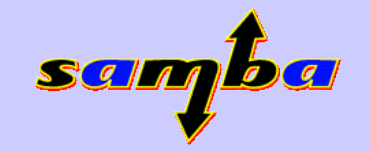

- Create a local group
	- Can contain user and global group members
	- net rpc group add Showdogs -L -S MORDON -U admin%password
- Add domain group to local machine group
	- net rpc group addmem "Showdogs" "MYDOM\Badboys -S TERMINATOR -U admin %password